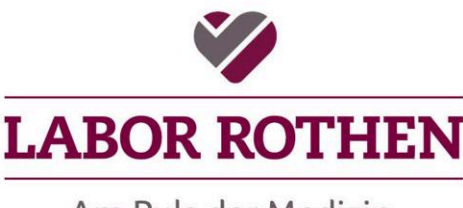

Am Puls der Medizin.

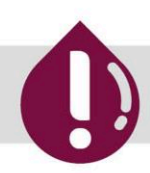

# **Rothen Informiert**

# **Datenschutz: Elektronische Befundübermittlung**

Medizinische Personendaten gelten als hochsensibel und müssen deshalb besonders geschützt werden. Dies gilt auch für den Versand von Laborbefunden per E-Mail. Ein Versand darf ohne besondere Massnahmen nur an entsprechend gesicherte E-Mailadressen erfolgen. Empfänger mit anderen E-Mail-Adressen müssen sich vor dem Empfang der Daten identifizieren.

## **Datenschutz beim E-Mail-Versand**

Mit der bevorstehenden Revision des Datenschutzgesetzes erhält der Datenschutz zusätzliches Gewicht und stellt Anforderungen insbesondere an medizinische Institutionen. Medizinische Daten gelten als besonders schutzwürdig.

Andererseits sind wir täglich mit dem Informationsbedürfnis von Patienten und Institutionen konfrontiert, die Befunddaten schnell und unkompliziert übermittelt haben wollen.

Wir erfüllen diese Anforderungen, indem wir den Mailversand über die HIN-Plattform abwickeln. Erfüllen Sender und Empfänger diese Standards, können die medizinischen Daten ohne weitere Massnahmen übermittelt werden.

Erfüllt der Empfänger jedoch die HIN-Standards nicht, muss die Identität des Empfängers vorgängig sichergestellt werden.

Dies geschieht durch einen zweistufigen Versand.

## **Zugang mit persönlichem HIN-Zugang**

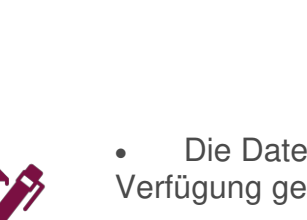

 Die Daten werden im HIN registrierten Posteingang zur Verfügung gestellt.

Tel. 061 269 81 81 Fax 061 269 81 82 info@labor-rothen.ch www.labor-rothen.ch

Unterzeichner des **FAMH Labor-Kodex** 

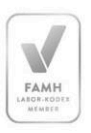

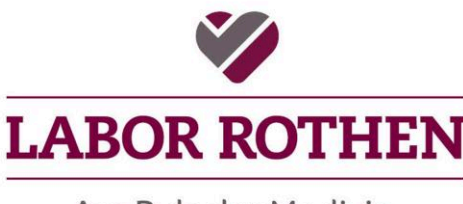

Am Puls der Medizin.

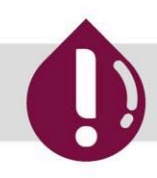

# **Rothen Informiert**

## Zugang ohne persönlichem HIN-Zugang

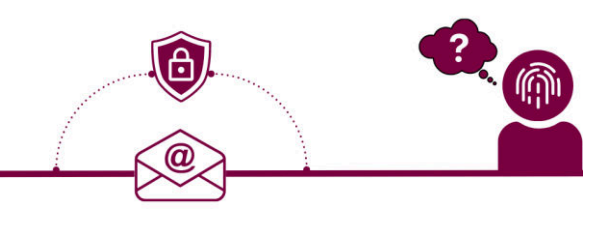

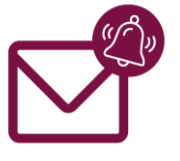

Der Empfänger erhält in seinem Posteingang eine Mitteilung, dass das Labor Rothen Daten übermitteln möchte. Die Mail sieht wie folgt abgebildet aus.

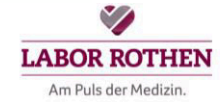

## **Sichere E-Mail**

### Sehr geehrte Damen und Herren

Labor Rothen <br />
defund@labor-rothen.ch> hat Ihnen eine E-Mail via HIN Mail gesendet. Da diese sensible Daten enthält, wurde sie aus Datenschutzgründen verschlüsselt übertragen.

Um die Nachricht zu lesen, benötigen Sie ein Mobiltelefon. Speichern Sie den Anhang dieser E-Mail "secure-email.html" in Ihrem Download-Ordner und öffnen Sie ihn in Ihrem Webbrowser. Ein SMS Code wird an Ihr Mobiltelefon gesendet. Geben Sie ihn ein, damit Sie die E-Mail lesen und dem Absender verschlüsselt antworten können.

### Apple iPhone oder iPad mit iOS 15 und neuer:

Bitte öffnen Sie den Anhang mit Microsoft Edge. Andere Browser werden derzeit seitens Apple nicht unterstützt.

Bleiben Sie mit dem Finger auf dem Anhang, bis das Kontextmenü erscheint. Wählen Sie dann "Teilen" und teilen den Anhang danach mit Microsoft Edge. Falls Sie den Microsoft Edge Browser noch nicht installiert haben laden Sie sich diesen aus dem App Store. Alternativ können Sie das Mail auch an einem Laptop oder PC öffnen.

### Warum ist diese E-Mail verschlüsselt?

Um den Datenschutz zu gewährleisten, hat Ihnen der Absender Labor Rothen <br />befund@labor-rothen.ch> diese E-Mail in verschlüsselter Form via HIN Mail gesendet. So stellt er sicher, dass die Nachricht vor dem Zugriff Dritter geschützt ist und dass nur Sie den Inhalt lesen können. HIN schützt Patientendaten in der digitalen Welt.

### Brauchen Sie Hilfe zu HIN Global Mail?

Zur HIN Supportseite und Videoanleitung<br>Funktioniert das Öffnen des Mails trotz Anleitung nicht? Wir helfen Ihnen gerne: global.support@hin.ch

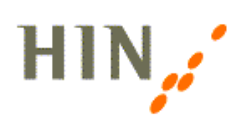

Tel. 061 269 81 81 Fax 061 269 81 82 info@labor-rothen.ch www.labor-rothen.ch

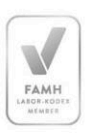

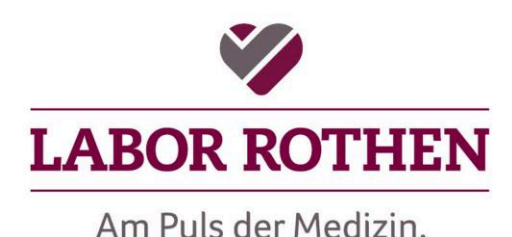

# **Rothen Informiert**

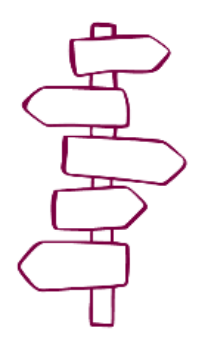

 Folgen Sie der Wegleitung, welche in der **"Sichere E-Mail"** von HIN übermittelt wurde, und registrieren Sie sich mit E-Mail und dem Mobiltelefon.

 Ein SMS wird an die angegebene Mobiltelefon-Nummer ausgelöst mit dem Bestätigungscode. Dieser Code kann jetzt in der HIN-Maske eingegeben werden.

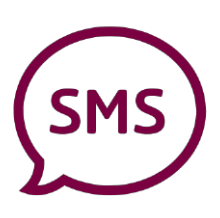

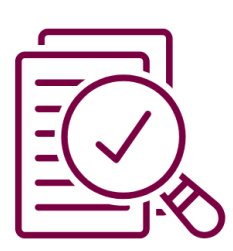

 Ein SMS wird an die angegebene Mobiltelefon-Nummer ausgelöst mit dem Bestätigungscode. Dieser Code kann jetzt in der HIN-Maske eingegeben werden.

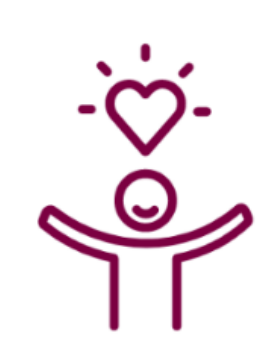

Gratulation, wir sind am Ende der Anleitung, für die Übermittlung von verschlüsselten Daten via E-Mail, angelangt.

Haben Sie Fragen? Zögern Sie nicht uns zu kontaktieren.

Digitale Version auf **[www.labor-rothen.ch/downloads](https://mycommch-my.sharepoint.com/personal/jdroth_mycomm_ch/Documents/Auftraggeber/Labor%20Rothen%20WL/2022/Grafik/Informiert%20sein/www.labor-rothen.ch/downloads)** 

Tel. 061 269 81 81 Fax 061 269 81 82 info@labor-rothen.ch www.labor-rothen.ch

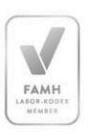